Муниципальное казенное учреждение дополнительного профессионального образования города Новосибирска «Городской центр развития образования»

И. В. Федоров

# КАК ДЕЛАТЬ ПРОЕКТ

(учебно-методическое пособие для школьников)

Допущено МКУДПО «ГЦРО» в качестве учебнометодического пособия для школьников основного и среднего общего образования

> Новосибирск 2021

# УДК 37.02 ББК 74.202.3 Ф333

Федоров Игорь Владимирович методист МБОУ г. Новосибирска «Лицей № 12»

#### **Рецензенты:**

М.Ю. Тумайкина, к.п.н., старший методист МКУДПО г. Новосибирска «ГЦРО»;

Е. Г. Чуб, старший преподаватель кафедры естественнонаучного образования ГАО ДПО НСО НИПКиПРО;

Н. Г. Напольских, учитель русского языка и литературы МБОУ г. Новосибирска «Лицей № 12».

#### **Федоров И. В.**

Как делать проект: учебно-методическое пособие для школьников / И. В. Федоров. – Новосибирск, 2021. – 54 с.

Настоящее пособие посвящено проектной деятельности учащихся (5-11 кл.). Даны ключевые моменты работы над проектом и определением проектной деятельности и исследовательской деятельности. Предложены таблицы и вопросы для самостоятельного заполнения. Особое внимание уделяется оформлению паспорта проекта. Предназначено для школьников, а также будет интересно учителям разных предметов, организующих проектную деятельность в образовательных организациях.

> УДК 37.02 ББК 74.202.3

ISBN XXX-X-XXXXX-XXX-X © Федоров И.В., 2021

# **Содержание**

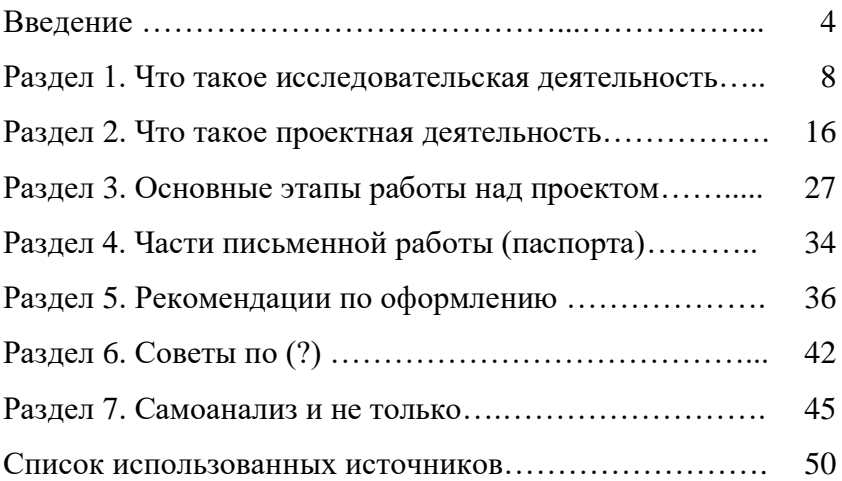

### **Ввеление**

Здравствуй, уважаемый ученик или ученица! Эта книга подготовлена специально для школьников, занимающихся проектной деятельностью.

Создание продукта проекта и его представление - это важная и серьёзная работа. Поэтому заведи проектную папку по своей проектной деятельности, в которую будешь складывать все материалы, включая данное пособие. Надеюсь, что оно (по сути, тоже являющееся продуктом проектной деятельности) поможет успешно подготовить и защитить свой проект.

В проектной деятельности существуют определённые правила работы. Обязательно их рассмотрим и выясним, что такое проект, и дадим некоторые рекомендации и советы. Укажем отличия ученических исследований от проектов, так как часто встречаются «проектные» работы, которые на самом деле являются исследованиями. Важно понять особенности проектной и исследовательской деятельности.

Начнём с выделения объекта и предмета проекта (в исследовании тоже присутствует объект и предмет).

Объект - определённая часть научных знаний, подвергающаяся исследованию или проектированию. Предмет - конкретный аспект проблемы, рассматриваемый автором (коллективом). В результате познаётся целостный объект с выделенными характеристиками. С появлением объекта и предмета вы становитесь субъектом воздействия (источником активности на объект в своей проектной деятельности). Например, объектом может выступать торт, а предметом - химический состав ягодной прослойки между нижним и средним коржами. Торт тоже может быть предметом, если объектом будет выступать кондитерская промышленность города.

Для того чтобы понять любой материальный объект и предмет проекта, исследования (изучения) или творческой работы, существуют правила-помощники:

1) изучи предмет и дай его общее описание (разъяснение) - определение понятия. Определение понятия - это логическая операция со своими правилами:

а) определение не должно быть широким, т.е. определение не должно вмещать в себя другие предметы. Например, лампа накаливания - источник света, но источником света может служить свеча, Луна, Солнце, фонарик и др.;

б) определение не должно быть узким, т.е. определение не должно ограничивать понятие одной составляющей. Например, лампа накаливания - источник света, получаемый путём прохождения электрической энергии из батареек через угольный стержень, но электрическую энергию можно получить из электрической проводки и пропускать энергию через вольфрамовую спираль и другие тугоплавкие проводники;

в) в определении нельзя использовать однокоренные слова, т.е. понятие не должно определяться через само себя (тавтология, с греч. - повтор). Например, стекло - это то, чем занимается стекольщик, или свет - это то, чем занимается светотехник. Здесь присутствуют определения, являющиеся определяемыми. Данная тавтология приводит к тому, что содержание понятия не раскрывается и определение является ошибочным:

г) определение не должно быть двусмысленным (многозначным), т.е. в нём нельзя употреблять слова в переносном значении. Например, «кукуруза - это царица полей». В определении слово «царица» используется в переносном значении, но у него есть и прямое значение. Таким образом, человек может трактовать одно слово в разных смыслах (значениях) и следовательно, содержание понятия не раскрывает. Многозначность уместна в качестве художественного приёма;

д) определение не должно быть сложным и непонятным, т.е. его нужно адаптировать для возрастной группы людей. Например, для учащихся 5-6-х классов в учебнике по географии А.И. Алексеева и др. даётся определение вулкана -

«обычно конусообразная гора, образованная застывшей лавой, с кратером наверху» [1, с.71]. Данное определение для учеников понятное и простое. Теперь сравните определение из Большой российской энциклопедии: «вулканы - собирательное название геологических образований различного типа на поверхности Земли или под водой, которые возникли в результате прорыва из недр магматического расплава и захваченных им по пути обломков горных пород» [3]. Какое из этих двух определений понятия самое простое и понятное?

е) не стоит использовать в определении отрицания. Например, лампа накаливания - это не свеча. Действительно, лампа - это не свеча, но данное определение не раскрывает смыслового содержания понятия «лампа накаливания». Здесь необходимо указать, чем же является лампа накаливания.

2) раздели предмет на части, изучи каждую в отдельности:

3) соедини изученные части, узнай, как они взаимодействуют. Сделай вывод, найди причинно-следственные связи.

Эти три правила познания входят в научный принцип работы, используемый учёными, и их необходимо выполнять в последовательности. Как правило учёные, студенты, изобретатели начинают свою работу с поиска определения своего предмета работы, то есть с первого правила познания и ищут информацию в разнообразных словарях и энциклопедиях. Сами слова: «понятие», «определение», «термин» - это основа научного знания. Термин имеет (в идеале) одно строго определённое значение в отличие от понятия. Понятие обобщает, а термин конкретизирует, разграничивает. Понятие относится к познанию, термин - к классификации [6, с.130].

Рассмотрим глобус (Рисунок 1) с точки зрения трёх пра-

вил познания (п.п.). **1 п.п.** Глобус – шарообразная модель Земли с пластиковой (как правило) подставкой с масштабом и линиями градусной сети. **2 п.п.** Глобус состоит из пластмассовой основы в виде шара, специального бумажного покрытия с океанами и материками, имеет отверстия на полюсах для крепления пластиковой подставки. **3 п.п.** Благодаря пластиковой подставке можно показать, как вращается Земля вокруг своей оси, на глобусе показаны конфигурации материков и океанов без искажений, что позволяет посчитать расстояния.

Рисунок 1. Глобус

*Попробуйте самостоятельно познать любой бытовой предмет с помощью правил познания*.

Таким образом, прежде чем начать работу над проектом, **нужно ответственно выбрать тему**, которая формулируется из предмета проектной деятельности. Поэтому тема **не может начинаться с действия**, например, сделать, создать (создание), разработать (разработка), сформировать (формирование) и т.д. Выделяется предмет работы, который познаётся с помощью правил-помощников.

Тема должна быть интересной, понятной и актуальной, направленной на решение реальной проблемы, стоящей перед группой людей или перед автором.

Тему лучше искать исходя из потребностей, интересов и будущей профессии. Также можно использовать сайты институтов, на которых опубликованы современные и актуальные работы.

#### Разлел 1. Что такое исследовательская деятельность

Часто можно встретить работы школьников, которые по своей сути являются исследованиями, а не проектами. Хотя ученики говорят, что делали проект. Попробуем понять, чем отличается исследовательская деятельность от проектной деятельности. Исследование и проект помогают получить возможности, умения, навыки, опыт для своего развития и последующего обучении, например, в университете. Начнём с исследовательской леятельности.

Научное исследование - это процесс выработки новых научных знаний, один из видов познавательной деятельности [7]. В свою очередь, учебное исследование - это деятельность, направленная на получение новых для ученика научных знаний о существующем в окружающем мире объекте или явлении в рамках образовательного процесса (учитель сам или совместно с учениками ставит цель, предлагает путь достижения цели, координирует и оценивает). Ученик выступает субъектом деятельности и приобретает навык универсального способа познания действительности, формирует исследовательский тип мышления, активизирует свою позицию на основе научных знаний.

Результат любого исследования заранее неизвестен. При этом практическая применимость полученных знаний не имеет определяющего значения (прикладное знание напрямую не может быть использовано в практике, так как для этого требуется его преобразование, хотя бы в инструкцию или «производственный цикл»). Например, нужно исследовать фауну членистоногих солончаковых пустынь. Для этого необходимо: выбирать методы сбора летающих насекомых, ползающих и роющих членистоногих; проводить корректную статистическую обработку данных; фиксировать результаты; делать выводы. При этом практическая значимость исследования может быть не ясна. Исследование проводиться для узких специалистов [14]. В школе на уроках можно организовать исследование родного пейзажа и дать ему эстетическую оценку для понимания эстетики и рекреационного потенциала [12]. С личной практической значимостью можно привести пример исследования стоимости определённого товара в магазинах. После того, как учащийся обойдёт выбранные магазины и зафиксирует данные, ему необходимо будет описать их с помощью чисел, схем, графиков и др. На основе описания и дополнительной литературы можно составить модель, объясняющую сложившуюся ситуацию. Затем модель необходимо проверить на примере других магазинов.

Результат исследования может быть основой для изменения познанного предмета или объекта изучения, но исследование не может быть проведено с целью изменения окружающей действительности. Замечу, что не стоит трансформировать исследование в решение практической задачи - проектирование.

В процессе исследовательской деятельности необходимо правильно не только исследовать предмет изучения, но и правильно анализировать результаты, строить гипотезы и находить способы их доказательства или опровержения [8]. Например, российские учёные Н.Г. Алексеев, А.С. Обухов, Л.Ф. Фомина предлагают научиться моделировать и реализовывать будущие, предполагаемые действия - постоянно проверять и корректировать модель [2].

Необходимо различать два вида исследования: теоретическое и эмпирическое. Эмпирическое исследование призвано получать знания опытным путём, затем производить обобщения и формулировать эмпирические законы и закономерности [15]. Теоретическое исследование призвано выдвигать и формулировать общие законы и закономерности посредством логических умозаключений (эти умозаключения должны соответствовать законам логики: тождества, противоречия (непротиворечия), исключённого третьего, достаточного основания [5]) и прогнозов.

Что такое логика? Логика - это наука о формах и законах правильного мышления. Она появилась приблизительно в V в. до н.э. в Древней Греции, её создателем считается Аристотель [5]. Рассмотрим основные законы логики, которые полезно знать, чтобы не допускать ошибок в рассуждениях и помогать другим формулировать мысль, если собеседники нарушают законы логики.

Закон тождества (равенства). Любая мысль (любое рассуждение) должна быть тождественной (равной) самой себе, т. е. мысль должна быть ясной, определённой, однозначной (простой), недвусмысленной. Этот закон запрещает путать и подменять понятия в рассуждении, уклоняться от темы, использовать одни и те же термины в разных смыслах или наоборот. Равное должно быть равным, а неравное должно быть неравным. Несмотря на свою банальность, это утверждение часто нарушается в повседневной жизни. Например, одна фраза из трёх слов: «ученики прослушали учителя», а смыслов может быть минимум два (ничего не услышали или внимательно слушали). Если больше ничего не добавить к этому высказыванию, ни один человек на планете не сможет понять, о чём идёт речь в этой фразе. Одна фраза не равна двум смыслам - нарушение тождества: 1≠2.

Закон противоречия. Этот закон говорит о том, что если одно суждение что-то утверждает, а другое то же самое отрицает об одном и том же объекте, в одно и то же время и в одном и том же отношении, то они не могут быть одновременно истинными.

Логический закон противоречия запрещает что-либо утверждать и то же самое отрицать одновременно. В жизни, несмотря на свою очевидность, этот закон нарушается. Например, «пешком постою», «закрой рот и ешь», «судя по паспорту Егору 12 лет» или «сделал устный доклад в письменной форме».

**Закон исключённого третьего**. Суждения бывают противоположными и противоречащими. Например, суждения «Света высокая» и «Света низкая» являются противоположными, а суждения «Света высокая» и «Света невысокая» являются противоречащими. В чём разница между противоположными и противоречащими суждениями? Противоположные суждения всегда предполагают третий, средний, промежуточный вариант. Для суждений «Света высокая» и «Света низкая» третьим вариантом будет суждение «Света среднего роста». Противоречащие суждения не допускают или автоматически исключают промежуточный вариант.

Именно в силу наличия третьего варианта противоположные суждения могут быть одновременно ложными. Если суждение «Света среднего роста» является истинным (правдивым), то противоположные суждения: «Света высокая», «Света низкая», – одновременно ложными. В силу отсутствия третьего варианта противоречащие суждения не могут быть одновременно ложными. Таково различие между противоположными и противоречащими суждениями. Таким образом, закон исключённого третьего существует для противоречащих суждений. Этот закон о том, что два противоречащих суждения об одном и том же предмете, в одно и то же время и в одном и том же отношении не могут быть одновременно истинными и не могут быть одновременно ложными (истинность одного из них обязательно означает ложность другого и наоборот).

Приведём жизненную ситуацию. Допустим: ученику нужно выучить стихотворение и получить отметку. В данном случае действует закон исключённого третьего. Ученик либо выучил, либо не выучил. Если выучил, то будет «5», если не выучил, то будет «2». Если выучил половину стихотворения, то это то же самое, что не выучил. Ученик может сказать учителю: «Но я же выучил что-то (половину), не нужно ставить мне «2».

Здесь ученик пытается перевести ситуацию к противоположным суждениям, где предусмотрен третий вариант (выучил половину), но изначально суждения были противоречащими: выучил и не выучил. Согласитесь ли ехать по мосту, если скажут строители, что мост они построили наполовину и вы можете ехать на другой берег, так как мост есть? Либо мост построен, либо нет. Не бывает половинчатых мостов.

Закон лостаточного основания. По этому закону любая мысль (тезис, суждение) для того, чтобы иметь силу, обязательно должна быть доказана (обоснована) какими-либо аргументами (основаниями), причём эти аргументы должны быть достаточными для доказательства исходной мысли, т.е. она вытекает из них с необходимостью (тезис обязан с необходимостью следовать из оснований).

Например, в рассуждении «Это гора является вулканом (тезис), потому что есть кратер и жерло (основание)» закон достаточного основания не нарушен, так как в данном случае из основания следует тезис (из того, что есть кратер и жерло, вытекает, что это вулкан). А в рассуждении «Сегодня будет дождь (тезис), ведь кошка спит, закрыв лапой нос (основание)» закон достаточного основания нарушен, тезис не вытекает из основания (из-за того, что кошка спит, закрыв лапой нос, не вытекает, что будет дождь). Также нарушается данный закон в ситуации, когда ученик говорит учителю: «Не ставьте мне двойку, спросите ещё (тезис), я же прочитал весь параграф, может быть, и отвечу что-нибудь (основание)». В этом случае тезис не вытекает из основания (ученик мог прочитать весь параграф, но из этого не следует, что он сможет что-то ответить, так как он мог забыть всё прочитанное или не понять и т.п.).

Закон достаточного основания, требуя от любого рассуждения доказательной силы, предостерегает нас от поспешных выводов, голословных утверждений, слухов, сплетен и небылиц. Запрещая принимать что-либо только на веру, этот закон выступает надёжной преградой для любого интеллекту-

ального мошенничества. Не случайно он является одним из главных принципов науки (в отличие от лженауки).

В сказке А.С. Пушкина «О царе Салтане …» можно найти пример нарушения данного закона. Ткачиха с поварихой, с сватьей бабой Бабарихой подменили письмо к царю с новостью о родах царицы:

> Родила царица в ночь Не то сына, не то дочь; Не мышонка, не лягушку, А неведому зверюшку.

Царь сразу хотел гонца повесить, но «смягчившись» приказал:

Ждать царёва возвращенья

Для законного решенья.

К сожалению, для царицы и новорожденного сына, опять ткачиха с поварихой, со сватьей бабой Бабарихой подменили приказ. Бояре выполнили ложный приказ (нарушили закон достаточного основания), поверив, что его написал царь, и бросили царицу и сына в бочке в море.

**Внимание!** Существуют софизмы. Это умозаключения или рассуждения, способные специально представить ложь как правду, которая будет имитировать логическую структуру, то есть нарушать законы логики и приводить некорректные аргументы (доказательства). С греческого языка софизм переводится как уловка, ухищрение, выдумка, а София переводится как мудрость (философия – любовь к мудрости). Необходимо научиться понимать различия между софизмами и парадоксами. *Найдите определения понятий софизм и парадокс в словарях, например, в Большой российской энциклопедии.*

4 закона логики встречаются в мышлении людей ещё с детского сада, и мы ими пользуемся неосознанно, интуитивно. Если мы будем познавать логику осознанно и целенаправленно, то овладеем ею лучше и будем использовать эффективнее, поднимая самих себя на новый, более высокий уровень интеллектуальной жизни. Исходя из 4 законов можно ли сравнивать книгу и фильм, снятый по книге и утверждать, что книга лучше фильма или наоборот? Нет ли здесь нарушения, например, закона тождества или других законов? Подумайте и дайте ответ.

По логике есть учебники, книги, статьи. Например, подробную информацию о логике и её законах можете узнать из книг Д.А. Гусева, кроме того, выступления Дмитрия Алексеевича можно посмотреть на видеохостинге YouTube, набрав в поисковой строке его фамилию и «логика», например, «Гусев погика».

Таким образом, исследовательская деятельность - это фундаментальная деятельность для познания действительности учащимися. При её помощи формируются умения и навыки работы с позиции «Я-исследователь» (развивать научное мышление, транслировать предметное содержание, формировать исследовательские способности (компетенции)) и выступает помощником для создания продукта проектной деятельности: позиция «Я-проектировщик» - изменяю окружающую действительность к лучшему с помощью продукта. Как правило, отметка за исследовательскую работу выставляется за количество исследованных и заданных учителем качеств предмета изучения и (или) за выводы.

#### **Раздел 2. Что такое проектная деятельность**

Что такое проект? Зачем он нужен? Как правильно выполнить его? Что значит защита проекта? На эти и другие вопросы постараемся дать ответы.

В переводе с латинского языка, **проект** – «брошенный вперед», то есть замысел будущего и нового продукта с учётом направления и дистанции пути [13, с.58]. **Проект** – это запланированный процесс создания продукта (материальной или интеллектуальной собственности), **продукт** – это результат проектной деятельности, решающий конкретную проблему. Проект (Рисунок 2) состоит из **продукта** и **паспорта** (правильно оформленный печатный документ).

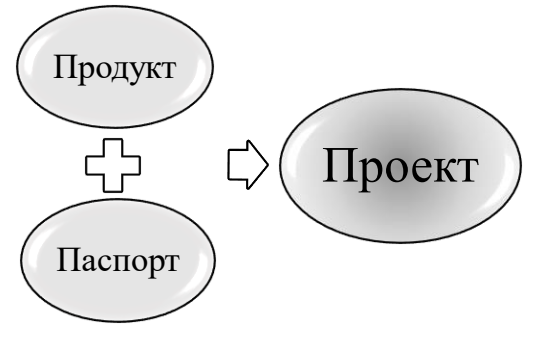

Рисунок 2. Состав проекта

Сама проектная деятельность направлена на формирование критического и научного типа мышления учащихся (например, для написания пейзажа или портрета необходимы научные знания, которые можно получить в Российской академии художеств и других образовательных организациях). Также учащиеся овладевают научной терминологией, ключевыми понятиями, методами и приёмами. Занимаясь исследовательской и проектной деятельностью, вы сможете научиться применять знания в повседневной жизни, сможете решать творческие задачи, моделировать, конструировать, эстетически

оформлять любой продукт вашей деятельности и сохранять его. Кроме того, возможно, данная работа поможет определиться с будущей профессией и точно поможет решить научные, личные и (или) общественно значимые проблемы – принести пользу. Проект поможет стать успешным абитуриентом, студентом и учёным, так как школьники приобретают необходимые способности (компетенции) для выполнения нового вида деятельности и опыт.

Правильная организация своей деятельности научит анализировать информацию, которая в XXI веке очень быстро устаревает.

Рассмотрим классификацию проектов (Рисунок 3) по количеству участников, работающих над темой:

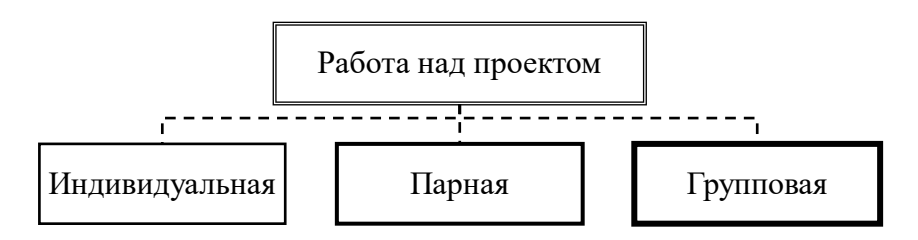

Рисунок 3. Классификация проектов по количеству участников

Групповая работа позволяет выстроить коммуникацию между участниками, которые стремятся достичь общей цели. В группе нужно уметь честно и справедливо распределять обязанности, поддерживать дружеские отношения и эффективно организовывать рабочее время. Оптимальным количеством учащихся в группе – это 3-4 человека, хотя современные научные достижения появляются в результате работы большого и международного коллектива (более 10 человек). Работу с товарищами считаю самой лучшей, так как в группе нужно уметь сотрудничать и достигать одной цели.

Проекты можно разделить на **монопроект** (в рамках одной научной дисциплины, например, геометрии, генетики, климатологии, истории и др.) и на **межпредметный** проект (сочетание нескольких дисциплин, например, геометрия + литература, биология + география, химия + обществознание + география и т.д.).

По продолжительности проекты можно разделить на **краткосрочные** (1-3 недели) и **долгосрочные** (более 3 недель) [13, с.59]. Как правило, лучше заниматься долгосрочными проектами, чтобы добиться качественных результатов. Кроме того, загруженность уроками, домашними заданиями и кружками (секциями) не позволяет быстро делать проекты.

Можно найти другие классификации, но основное внимание уделим проектам по характеру деятельности учеников. Единой классификации пока нет, поэтому рассмотрим классификацию синтезированную из разных источников.

Проекты по характеру деятельности учащихся:

- **1)** исследовательский (научно-теоретический или информационно-аналитический);
- **2)** инженерный (научно-прикладной, исследовательски-прикладной, научно-технический);
- **3)** прикладной (практический, изобретательский);
- **4)** информационный;
- **5)** социальный;
- **6)** игровой (ролевой);
- **7)** творческий;

**8)** смешанный, сочетающий в себе несколько направлений.

Попробуем разобраться с предложенными направлениями и дадим содержательные смыслы.

1. Исследовательский проект. Данное понятие в образовании (педагогике) пока предлагаем определять следующим образом: проект, направленный на получение новой статьи (продукт – статья), где преобладающая деятельность будет исследовательской, и практическая значимость будет просвети-

тельской. Понятие «исследовательский проект» возникло совсем недавно в связи с изменением финансирования научных исследований. «Исследовательский проект» в науке – это форма подачи заявки в грантовые центры на финансирование исследования. Никакого другого содержательного смысла этот термин в себе не несёт. Исследование насекомых в солончаках [14] было финансово поддержано Российским фондом фундаментальных исследований (РФФИ) по поданной заявке. То есть «исследовательский проект» – запланированное исследование с материально-техническим обеспечением – «черновик» работы. Статус черновика имеет также понятие «законопроект» – предложение на обсуждение нормы права с последующим внедрением в практику после принятия большинством депутатов.

По-видимому, ситуация с внедрением в педагогику понятия «исследовательский проект» внесла путаницу и применяется каждым учителем по-разному. Исследование приравнивается к проекту и оценивается по критериям проекта, а не исследования. В свою очередь, ученик может получить негативный опыт из-за различных критериев оценивания учителей и специалистов (членов жюри). Поэтому будьте внимательны к своей работе!

Здесь мы видим три пути решения проблемы: 1) оценивать статью как продукт проектной деятельности («исследовательского проекта»); 2) направлять исследование в сторону получения практико-ориентированного продукта, то есть проектная деятельность должна преобладать над исследованием – на основе полученных знаний нужно сделать продукт, который можно использовать для улучшения действительности; 3) постепенно приходить к общей точке зрения и разграничивать исследование и проект с последующей организацией конкурсов исследовательских работ и конкурсов проектов, то есть убрать из педагогики словосочетание «исследовательский проект». *Посоветуйся со своим учителем-наставником.*

При этом важно, чтобы отличали исследование от проекта как разные виды деятельности и действовали в качестве исследователей или проектировщиков.

2. Инженерный проект – получение нового изобретения, прибора, который поможет ответить на вопрос «как изменить?». Например, новый кухонный, медицинский прибор (инструмент), ловушка для насекомых-вредителей и др.;

3. Прикладной проект – получение уникального способа (технологии, метода) решения проблемы.

4. Информационный проект – получение нового информационного продукта (буктрейлер, видео, инфографика и др.).

5. Социальный проект – получение уникального продукта, направленного на улучшение высших ценностей общества – «Истины, Добра, Красоты» [16] и включение человека в культуру (культура – образование духовно-нравственной составляющей человека с ценностным сознанием [16]). Например, архитектурное сооружение, предназначенное для «душевных» потребностей – цирк, театр, кинотеатр, музей, школа и др. или предмет, затрагивающий общественные отношения с целью улучшения качества жизни.

6. Игровой проект – создание новой игры (настольной, компьютерной и т.д.) или постановка собственной пьесы на сцене, или съёмка короткометражного фильма и др., помогающего формировать научную картину мира.

7. «Творческий» проект – получение уникального произведения искусства (картина, музыка, сценарий и т.д.). Повидимому, получение продукта, связанного с искусством – киноведение, искусствоведение, музыковедение, архитектура и др.). Само словосочетание «творческий проект» нуждается в корректировке, так как творчество – это созидательная деятельность, порождающая нечто качественно новое, никогда ранее не бывшее [11]. Данное смысловое содержание присутствует и в зарубежной литературе, например, в «Энциклопедии творчества» [17], поэтому, любое направление проектов является творческим. Необходимо использовать вместо «творческий» другой термин, который может включать в себя все виды искусства, но в данное время другого названия «творческих» проектов нет.

Здесь, в первую очередь, при использовании данных классификаций или других необходимо чётко представлять содержательный смысл. Необходимо проговорить со своим наставником и прийти к общей точке зрения об использовании классификации проектов. Возможно, ваши готовые работы будут способствовать корректировке или изменению предложенной классификации и внесут вклад в общее понимание видов проекта, так как на данный момент существует проблема классификации проектов.

*Запиши, какой у тебя будет проект (по характеру деятельности, по количеству участников, по времени и др.), а также отметь вопросы по классификации для обсуждения со своим учителем-наставником.*

#### **Что не является проектом?**

✓ «проект» без реализации, ограниченный представлением идеи;

✓ реферат, состоящий в изучении или перечислении готовых решений;

✓ «проект», состоящий из отдельных частей, не объединённых общей логикой развития проекта;

✓ лабораторные работы, эксперименты, представленные в качестве «проекта» (это относится к методам исследования);

✓ учебные проекты с плохо осязаемым результатом или его отсутствием;

✓ «проект», не являющийся уникальным. Не существует двух одинаковых проектов. Изготовление нового скворечника не является таким уж уникальным проектом, однако уникальной может быть технология, по которой он сделан, или новые материалы, или новый способ крепления. Изготовление нового видеоролика тоже трудно назвать проектом, даже если он первый, а вот уникальные сценарные и технические решения, спецэффекты придадут проекту новизну;

✓ проектом не может считаться никакая повторяющаяся деятельность. Если происходит возврат к той же деятельности, которая проходила во время реализации проекта, то, возможно, это был не проект. Проект разрабатывается, реализуется, завершается;

✓ «проект» без чётких временных рамок.

Во время подбора темы и при поступлении первых результатов работы стоит выбрать продукт, презентуемый при защите. **Помните!** Главное в проекте не только продукт, но ещё и сам **процесс работы** с правильным оформлением бумажного документа (паспорта). Не стоит отчаиваться, если не получили того результата, который хотели. Проделанная работа поможет научиться действиям, которые будут нужны в будущем для получения высшего образования и профессии.

# **Продуктом может быть:**

 $\odot$ описание методики исследования (новый метод);

классификация;

- разработка системы критериев к чему-либо;
- школьная газета;
- путеводитель (справочник);
- материалы для экскурсии;
- словарик, глоссарий;
- карта, атлас;
- публикации сказка, словарик, дневник путешествия и др.;
- веб-сайт (страничка сайта);
- электронная программа;
- видеофильм, видеоклип, мультипликационный фильм, буктрейлер;
	- музыкальное произведение;
	- коллекция;
	- памятка, коллаж, брошюра, инфографика;
	- задания для олимпиады, ЕГЭ и т.д.;
	- макет, реальный прибор, скворечник, сувенир и др.;

игра;

- упражнение;
- учебное пособие;
- рекламный проспект, рекомендации;
- $\bigodot$  серия иллюстраций, картин;
	- и другой материальный или интеллектуальный продукт \_\_\_\_\_\_\_\_\_\_\_\_\_\_\_\_\_\_\_\_\_\_\_\_\_\_\_\_\_\_\_\_\_\_\_\_\_\_\_\_\_\_\_\_\_\_\_\_\_.

*Обведи тот продукт, который считаешь оптимальным для себя или запиши свой вариант.*

Таким образом, мы выяснили, что такое проект и продукт. Проект (проектная деятельность) - это процесс с позиции «я не знаю, как решить проблему» до позиции «я научился решать проблему». Посчитай, сколько раз встречается слово «новый» и «уникальный» во всём пособии.

Проанализируйте формулы (а) и (б), отражающие суть проекта и продукта, может быть, сможете предложить свои формулы:

$$
P = (w + z) \cdot d \tag{a}
$$

$$
w = \frac{i}{d} + r \tag{6}
$$

где, P - проект, w - уникальный продукт, z - паспорт, d - действия, і - информация, г-ресурсы (материал).

Прочитайте названия тем и подчеркните, какие темы являются проектными.

1. Почва «благородная ржавчина Земли» - физические и химические процессы.

2. Лечебный препарат из почвенных микроорганизмов решение медицинского вопроса.

3. Почвоведение в борьбе с Мальтусом и малтузианцами (исследования учёных, разоблачающие теорию Мальтуса).

4. Прибор, приманивающий дождевых червей к поверхности.

5. Химический анализ лачной волы.

6. Новая методика определения калорийности продуктов питания.

7. Естественные изменения русского языка с XIX века.

8. Комплексные исследования культурного наследия естественнонаучными методами.

9. История пирамид в Гизе.

10. Компьютерная игра «Жизнь фараона».

Сравнить свои ответы с ответами автора можно с помошью OR-кода:

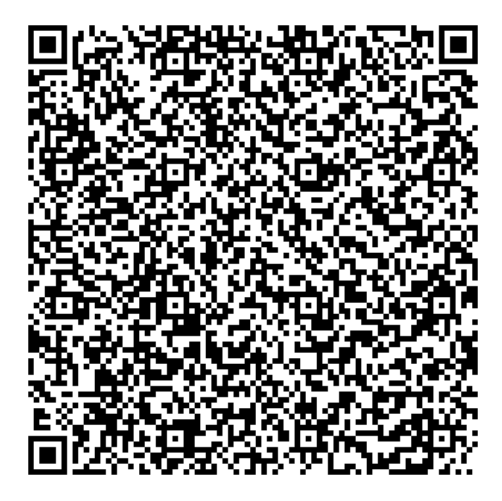

Напишите свою тему проекта, объект и предмет.  $T$ *eMa* $\cdot$ 

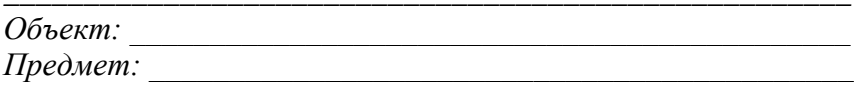

В качестве вывода представлена Таблица 1, отражающая различия между учебным исследованием и проектом. При большом количестве различий можно найти схожие структурные элементы, а именно: количество участников в исследовательской и проектной деятельности может быть индивидуальное, парное и групповое. Кроме этого, схожий образовательный результат - способность к саморазвитию, самосовершенствованию, усвоение знаний и учебных действий, навыки участия в мероприятиях, овладение учебным сотрудничеством и взаимодействием с людьми различных возрастных групп.

Таблица 1 - Различия в структурных компонентах учебного исследования и проекта

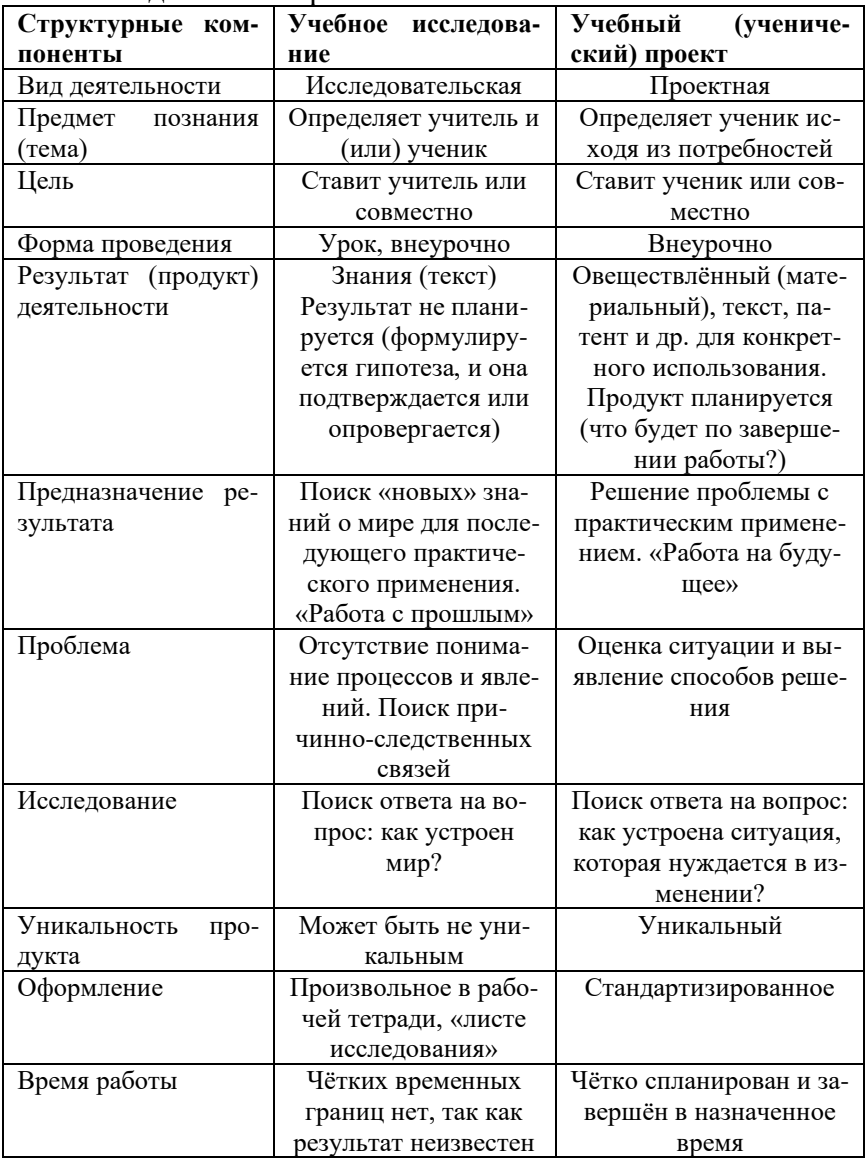

## Раздел 3. Основные этапы работы над проектом

В данном разделе познакомимся с основными этапами проектной деятельности и рассмотрим подробнее эти этапы.

#### Этапы работы:

1. Выбор и формулировка темы (теоретически или практически значимой!).

2. Постановка проблемы и погружение в неё.

3. Написание одной цели и задач (от 3 до 6 шт.).

4. Выбор методов работы (способов решения проблемы) и планирование.

5. Работа с литературой (информацией): поиск и анализ.

6. Сбор, систематизация и анализ собственного материала.

7. Обсуждение результатов и создание продукта.

8. Самооценка на всех этапах работы.

9. Оформление паспорта (печатного документа).

10. Зашита (презентация) проекта. Не путай презентацию как процесс выступления перед людьми и как презентацию слайдов, сделанных на компьютере. Можно организовать свою защиту (презентацию) без слайдов. Например, можно демонстрировать свой продукт с подробным рассказом о нём.

11. Собственные выводы и формулирование новых проблем.

Мы уже выяснили, как сформулировать тему. Далее в этой теме нужно найти проблему, которая нуждается в вашем решении. Самое главное в проектной деятельности - это не копировать чужой опыт (работу), а учиться чему-то новому, предлагать уникальный продукт, показывать полный и оригинальный исследовательский путь (если он есть) от начала до конца.

Напомню, что такое цель. Цель - это будущий (предвосхищаемый) результат деятельности человека, достигаемый решением задач - плана действий. Как правило, цель начинается с глагола совершённого вида. Каждая задача - это единичное действие, поэтому каждая задача начинается с глагола, который больше не повторяется.

Цель обладает определёнными качествами (Рисунок 4). Формулировка (написание) не всегда отражает все составляющие цели (например, значимость), так как смысловое содержание позволяет понять и проверить по всем составляющим. Цель конкретная. Что нужно предпринять для получения определенного, выбранного результата? Например, сделать самозавязывающиеся синие галстуки. Цель измеримая. Необходимо указать количественные данные (шт. или %,). Например, подставляем к первому примеру 20 галстуков и получаем измеримость нашей цели. Если сделали 10 шт., то достигли цель на 50%. **Важно! Повысить или понизить** (улучшить, ухудшить и т.д.) **качество в n раз нельзя**, так как качественные показатели не подвергаются измерению. Только количественные параметры можно повышать или понижать. Например, как повысить качество галстуков в 1,5 раза? Что относится к качеству? Если рассмотреть прочность галстука, то нам понадобятся количественные параметры – например, толщина нитей в мм. Повышая толщину нитей, мы «улучшаем качество». Количество переходит в качество. Цель достижимая. Можно ли получить реальный результат? Если можно, то лучше написать за счёт чего. В нашем примере мы добавляем за счёт нанотехнологий и робототехники (в XIX в. эта цель была бы не достижимой, так как были ограничения в знаниях – не было нанотехнологий и роботов, а в XXI в. у некоторых людей есть доступ к знаниям, время, денежные средства). Цель значимая. Результат решает **проблему**. Если человек не умеет завязывать галстук и ему надо быть в галстуке, то у него есть проблема. С помощью самозавязывающегося галстука можно решить эту проблему. Добавляем к первому примеру для автоматизации процесса завязывания. Цель определена во времени. Необходимо установить временны́е рамки. В итоге получаем: цель – сделать 20 самозавязывающихся синих галстуков с помошью нанотехнологий и робототехники для автоматизации до 10 марта 2022 года.

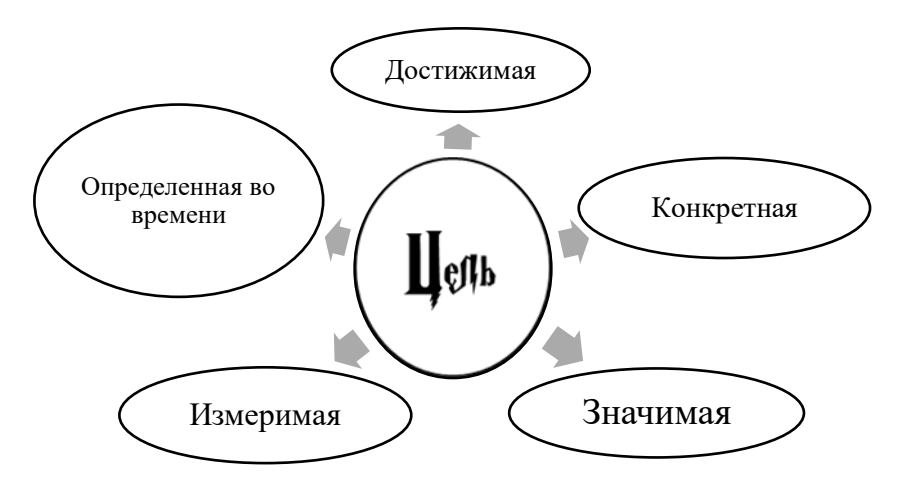

Рисунок 4. Обязательные составляющие цели

При написании цели необходимо проверять её по каждому критерию: достижимость, конкретность, значимость и т. д. Не надо использовать: изучить всё ..., исследовать всё..., сделать всё.... Нет человека, который бы всё знал, и не будет, это недостижимая цель.

Проверь себя. Из предложенных иелей найди правильную.

1. Цель - научиться задавать вопросы.

2. Цель - научиться за 1 неделю задавать вопросы, организующие диалог: толкование, перифраза, применение, усомнение и развитие с помощью иллюстрированной схемы.

3. Цель – съесть Луну за 7 дней.

4. Цель - изучить всё про одноклеточных.

5. Цель - исследовать морфометрические параметры русской души за 7 дней.

#### Что такое метод

После представления будущего результата нужно выбрать методы исследовательской части работы над проблемой проекта, то, как будете достигать результат. От выбора метода работы зависит результат. Что же такое метод? Метод – от греческого слова méthodos означает путь исследования или познания [9]. На сегодняшний день существуют разные определения что такое метод и их классификации. Несколько тысячелетий человек использует методы. Попробуем понять смысл метода и использовать в своей проектной деятельности. Например, в растениеводстве существует метод рассады. Это способ выращивания капусты, томатов, огурцов и некоторых других растений, а для моркови, редиса данный метод не используется. Таким образом, для повышения урожайности сельскохозяйственных культур подходят разные методы.

Дадим определение. Метод - это совокупность последовательных осознанных способов или приёмов (операций) практического или теоретического познания действительности, подчинённых достижению цели. Какую иель достигают методом рассады? Найдите ответ в предыдущем абзаце и подчеркните его. Методы помогают получить знания, то есть в исследовании они всегда присутствуют. При работе над продуктом проектной деятельности, именно методы помогают сделать материальный предмет (например, методы работы с деревом, металлом, горными породами и т.д.). Часто в проектной деятельности присутствует исследование, поэтому для себя сразу нужно определиться с методами, которые есть в исследовательской части (например, при работе с источниками информации, для получения знаний) и в части изготовления продукта проектной деятельности.

Появление методов и их применение исторически сложилось в практической деятельности (методы охоты, собирательства). С появлением письменности результаты «метода проб и ошибок» стали фиксироваться и передаваться потомкам. Способы практической деятельности с самого начала должны были исходить из свойств и законов действительности (природы) и вещей, с которыми человек взаимодействовал. С накоплением знаний и возникновением новых наук появилось учение о методах - методология.

Методы будем классифицировать следующим образом: специальные (специфические) для конкретной научной лисциплины и общенаучные, применяемые в различных науках [9].

Специальные: в социологии (обществознании) - анкетирование; в археологии - радиоуглеродный; в геологии - урансвинцовый; в физике - метод Хартри-Фока; в филологии (русский, английский и др. языки) – семиотический (рассмотрение текста как системы знаков); в почвоведении - метод Тыщенко; в гуманитарных науках - биографический и т.д.

Общенаучные: наблюдение, эксперимент (в том числе и мысленный эксперимент), измерение, метод индукции и дедукции (гипотетико-дедуктивный), статистические методы, моделирование, анализ, синтез, сравнение, обобщение и т.д.

Внимание! Данная классификация условна, так как методы меняются, устаревают, переходят из специальных в общенаучные. Например, подумайте над методом астрономического наблюдения. С одной стороны, мы можем сказать, что этот метод относиться к общенаучным, так как главное - это наблюдение, но используются телескопы, которые больше нигде не используются, значит, специальный метод. Картографический метод можно отнести к географии как комплексу наук о Земле, значит, специальный, но в биологии мы можем встретить использование картографического метода, следовательно, можно отнести к общенаучным. С выбором и использованием методов помогут специальные литературные источники и учительнаставник.

Далее начинается самая продолжительная часть работы: поиск, обработка информации, получения собственных знаний, выбор продукта и его создание, оформление паспорта (напечатанный документ) по установленным требованиям и в соответствии с рекомендациями.

#### Как работать с источниками

Источники информации разные: научные и научно-популярные статьи, летописи, мемуары, документальные и художественные фильмы, гербы, иконы, живопись, плакаты, инфографика, анекдоты, музейные экспонаты, скульптуры, фотографии, стихотворения, повести, законы и др. Каждый источник нужно понимать и читать правильно: учитывать время создания источника, научность и «считывать» авторский смысл! Например, настоящие учёные-историки в своей работе проводят критику источника, чтобы избежать подделок: соответствует ли бумага и чернила тому времени, когда был создан текст и др. Есть специальная историческая дисциплина - источниковедение. Нужно уметь работать с источниками информации, несмотря на то, что работа относится к физике, химии, лингвистике, биологии и т.д. Например, можно найти несколько статей и книг о лечебных свойствах мёда, но в данных работах не найти описание медицинских научных экспериментов, которые доказывали бы эти свойства. Можно найти научные статьи о химических свойствах, происхождении, экспериментах с мёдом. Поэтому важно ответственно относиться к информации, уметь отличать научную (проверенную экспериментально, прошедшую рецензирование, обсуждение в научной среде) литературу от лженаучной и использовать научную литературу в своём исследовании или проектной деятельности.

Для решения собственной проблемы (создания продукта) необходимо выяснить по источникам, есть ли уже решение проблемы, чтобы не «изобретать велосипед», т.е. не повторять существующее решение проблемы. Иначе продукт будет не уникальным, что в свою очередь является не ученическим проектом, а повторением чужой работы.

Важно пользоваться научными знаниями. Например, журналы имеют сведения о себе: научный, научно-популярный, популярный, литературный и др. Отличаются они стилем написания статей. В научных журналах используется сложная терминология. Научные книги имеют сведения об авторе (авторах), рецензентах, аннотацию и то, кому адресована книга. Помните, что научные знания - это факты, постоянно проверяемые научными методами, они могут меняться со временем. Например, научная теория движения Солнца вокруг Земли (геоцентрическая модель) была изменена на гелиоцентрическую модель (Земля вращается вокруг Солнца) под воздействием новых научных фактов.

# Ресурсы

Необходимо учитывать свои возможности при создании продукта. Отсутствие ресурсов, в том числе финансовых, приводит к отрицательному результату. Ведите учёт собственных доходов и расходов, ищите ресурсы по приемлемым для Вас ценам, копите средства на расходные материалы, не стесняйтесь консультироваться у родителей. Не стоит делать проект, если в результате он может привести к ухудшению качества жизни.

Время - это тоже ресурс. Планируйте свою работу с учётом загруженности в спортивной секции, кружке, домашней работе и не забывайте про отдых. Грамотное распределение своего времени - это залог успешной работы.

#### **Раздел 4. Части письменной работы (паспорта)**

1) титульный лист (*образец спроси у своего учителянаставника*);

2) содержание или оглавление (какая разница между этими понятиями?);

3) аннотация;

4) ключевые слова;

5) введение: актуальность, проблема проекта, постановка цели, задач, значимость и описание методов;

6) основное содержание;

7) заключение;

8) список литературы (источников);

9) приложение (если имеется) – фото, видеоотчёты, схемы, графики, рисунки, анкеты социологического опроса, расчёты и др.

**Аннотация** – краткое изложение (4-5 предложений) своей работы, в которой рассказывается, о чём проект, выделяется его уникальность и актуальность, для кого предназначен продукт. Например, аннотация для данного пособия размещена в начале (перед содержанием).

**Ключевые слова** – это термины, раскрываемые в работе и используемые понятия из предмета проекта. Например, ключевые слова для данного пособия: проектная деятельность, паспорт, продукт, исследование. Для чего нужны ключевые слова? Они помогают понять содержание работы, описать общую тему и распределить работы для хранения с последующим использованием учителем, то есть сформировать «библиотеку» детских работ.

Во **введение** обосновывается выбор темы, актуальность, формулируется проблема проекта, ставятся цель, задачи, акцентируется значимость и личный вклад с самооценкой, описываются использованные технологии, методы, распределяются ролей среди участников проекта и т. д.

В основном содержании раскрывается цель с помощью выделения глав или разделов. Первая глава (раздел) паспорта начинается с анализа литературы. Описывается проделанная работа, обсуждаются результаты. Это может быть самой объёмной частью документа.

В заключение пишутся выводы (по количеству задач), решённые проблемы, самоанализ по поводу завершения проекта, трудности и успехи в период работы над проектом, достижение конечной цели, область применения, результативность, перспективы дальнейшей работы.

Оформление списка литературы не стоит откладывать. Записывайте источники на последней странице своего документа с указанием номера страницы, откуда брали информаиию.

#### **Раздел 5. Рекомендации по оформлению**

В данном разделе рассмотрены некоторые рекомендации по оформлению паспорта проекта, презентации продукта проекта. **Важно!** Данные рекомендации могут отличаться от рекомендаций, принятых в образовательных организациях. *Необходимо посоветоваться со своим наставником (учителем) и внести необходимые изменения на страницах данного пособия.* Существуют ГОСТы, связанные с оформлением работ и библиографических списков. Например, ГОСТ Р 7.0.5-2008, ГОСТ Р 7.0.11-2011, ГОСТ 7.1-2003. Их можете использовать в своей работе.

#### **Рекомендации к компьютерной презентации**

Данные рекомендации разработаны для компьютерных программ подготовки презентаций, например, Microsoft PowerPoint. Все слайды необходимо пронумеровать и использовать шрифт, кегль которого равен от 24 пунктов (пт). Соблюдайте единый стиль оформления слайдов. В качестве фона предпочтительнее использовать светлые и холодные цвета – голубой, сиреневый. На одном слайде лучше не использовать более 3 цветов – для фона, заголовка, основной информации. Проконтролируйте, чтобы цвет текста контрастировал с фоном (читался). Не стоит использовать различные анимационные эффекты, если они отвлекают внимание от содержания информации на слайде.

**1.** Не менее 7 слайдов и не более 20 слайдов.

**2.** Титульный лист (первый слайд), на котором обязательно должны быть представлены: название проекта; название организации; дата; фамилия, имя, отчество автора (авторов) и наставника.

**3.** На втором слайде: цель и задачи (от 3 до 6 задач), а также вклад других людей в работу (не авторов группового проекта). Например, а) *без труда учёных, фотографов и других людей (с указанием фамилий) не было бы моей работы;* б) *выражаю благодарность своему учителю Ивану Ивановичу за наставничество.* Как правило, цель и задачи проговариваются, а вклад других людей не проговаривается.

**4.** На последующем слайде: актуальность работы, её значимость и личный вклад с самооценкой.

**5.** Основное содержание работы с малым количеством текста. Он должен быть переработан в схемы, опорные конспекты, таблицы, рисунки, карты, фотографии и другие способы отображения информации. Все иллюстрации, графики и прочее обязательно должны иметь подпись под иллюстрацией. Не забывайте указывать авторство фотографий! Например, фото автора, фото Иванова И.И., архив БРЭ (оформление иллюстраций посмотрите в бумажной версии Большой российской энциклопедии), фото: www.obmer.org. Также можно посмотреть образцы оформления авторства фотографий в журнале «Наука и жизнь».

**6.** Заключение (вывод) надо писать по количеству задач (3 задачи = 3 вывода), но допустимо в 5-6-х классах писать и по цели.

**7.** Список использованных источников, оформленных по установленному образцу в вашей образовательной организации.

# **Рекомендации к оформлению паспорта**

Текст должен быть выполнен печатным способом с использованием компьютера и принтера на одной стороне белой бумаги формата А4. Формируется папка с файлами (мультифорами).

Цвет шрифта – чёрный, интервал – полуторный или одинарный, гарнитура – Times New Roman, размер шрифта – 1,8 мм (кегль 14 пт.), абзацный отступ – 1,25 см. Разрешается использовать выделение, подчёркивание, цвет, другой шрифт, размер шрифта, если это улучшит передачу смыслового содержания работы!

Текст следует печатать с соблюдением следующих размеров полей: правое – 10 мм, верхнее и нижнее – 20 мм, левое  $-25$  MM.

Страницы следует нумеровать арабскими цифрами. Номер страницы проставляют в центре нижней части листа без точки.

Титульный лист включают в общую нумерацию страниц, номер страницы не проставляют.

Внутритекстовые ссылки на использованные источники следует приводить в квадратных скобках – [25, с. 10], указывая порядковый номер по списку использованных источников и через запятую номер страницы или без указания номера страницы, но в перечне источников литературы информация о количестве страниц или конкретный номер страниц нужно написать. Цитирование осуществляется по правилам русского языка.

Все иллюстрации в тексте (графики, чертежи, схемы, диаграммы и др.) размещают непосредственно после первой ссылки (упоминания) на них (или на следующей странице) и обозначают словом Рисунок, далее его порядковый номер, например, Рисунок 5. Устричное хозяйство во Франции, 1913 [10] (в конце точка не ставится, а ставится в квадратных скобках источник, откуда взята иллюстрация из списка литературы). Если источник иллюстрации не указан, то это означает, что иллюстрация авторская (ваша).

На все иллюстрации должны быть даны ссылки в тексте, например, во Франции в начале XX в. выращивали рапс на равнинах, на побережье собирали устриц (Рисунок 5), в горах добывали железную руду.

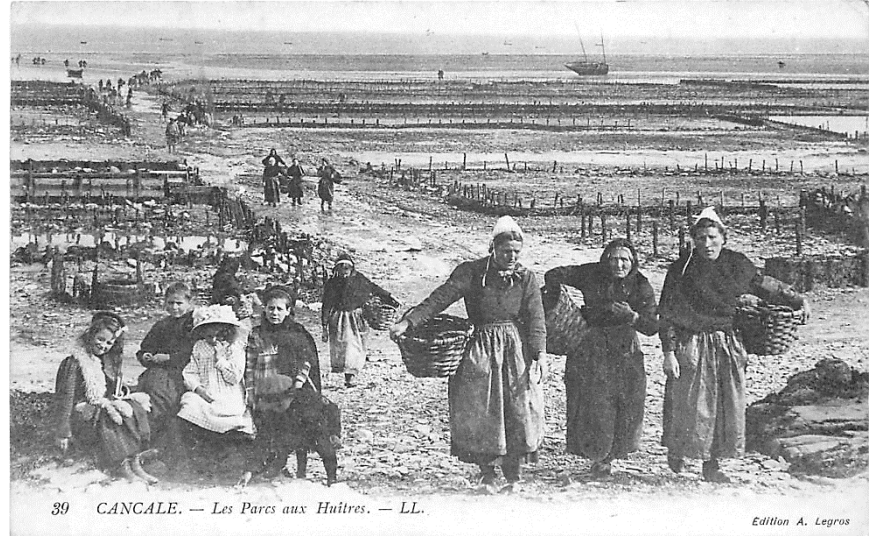

Рисунок 5. Устричное хозяйство во Франции, 1913 [10]

Название таблицы, при наличии, должно отражать содержание, быть точным, кратким. Его следует помещать над таблицей слева, в одну строку с её номером через тире: Таблица 1 – Наименование, при этом точку после номера таблицы и наименования не ставят.

Таблицу с большим количеством строк допускается переносить на другую страницу. При переносе части таблицы на другую страницу слово «Таблица», её номер и наименование указывают один раз слева над первой частью таблицы, а над другой частью пишут слова «Продолжение таблицы 1». При переносе таблицы на другой лист название таблицы не повторяют. Повторяют названия колонок.

Таблица помещается после первого упоминания о ней в тексте. Если таблица авторская, то квадратные скобки не ставятся. Если таблица чужая, то обязательно ставятся квадратные скобки с номером из списка литературы.

Допускается применять в таблице размер шрифта меньший, чем в тексте.

Учебный, хозяйственный, бюджетный год пишут через косую линию: в учебном 2019/2020 г., в зиму 1961/1962 г. В остальных случаях между годами ставится тире: в 2010 – 2015 гг. Века следует писать римскими цифрами, используя сокращения (VI – IX вв.). Столетия и годы принято записывать арабскими цифрами, например, во 2-м столетии н.э., 20 – 30-е гг. XX в.

#### **Как оформить список литературы**

(сортировать по алфавиту, т.е. сначала книги с буквы А до Я (A to Z).

#### *Если книга с автором или двумя авторами, то:*

16. Поползин А. Г. Озёра юга Обь-Иртышского бассейна. — Новосибирск: Зап.-Сиб. книжное издательство, 1967.  $-350 c.$ 

12. Петров М. П. Пустыни земного шара. — Л.: Наука,  $1973. - 435$  c.

10. Мезенцев В. С., Карнацевич И. В. Увлажнённость Западно-Сибирской равнины. — М.: Гидрометеоиздат, 1969. — 108 с.

#### *Если три автора:*

8. Иванов И.И. История России / И.И. Иванов, С.С. Петров, Н.Н. Сидоров. — М.: Наука, 1988. — 667 с.

*Если более четырёх авторов*, то после косой линии указываются три автора. После трёх авторов пишется: и др.

8. Иванов И.И. История России / И.И. Иванов, С.С. Петров, Н.Н. Сидоров и др. — М.: Наука, 1988. — 667 с.

#### *Если книга не имеет автора, то пишем по образцу:*

7. Конвенция ООН по борьбе с опустыниванием. — Женева, 1994. — 66 с.

8. Конституция Российской Федерации: офиц. текст. — М.: Маркетинг, 2001. — 39 с.

# *Если материал взят из статьи в журнале, то пишем по образцу:*

25. Фёдоров И. В. Сезонная динамика и сообщества насекомых фрагментарной солончаковой пустыни в Новосибирской области // Евразиатский энтомологический журнал. 2013. — Т. 12. — Вып. 4. — С. 378–388.

44. Сидоров К. Медовый заговор // Вокруг света. 2016. —  $\mathcal{N} \geq 10$  — C. 74-79.

#### *Если энциклопедия, то:*

3. Лаос // Большая Советская Энциклопедия. (В 30 томах). Гл. ред. Прохоров, А. М. — М.: «Советская Энциклопедия», 1973. Т. 14. Куна – Ломами — С. 152-159.

11. Цель // Большая российская энциклопедия. Т. 34. М., 2017, С. 278.

# *Если Интернет, то указывается название сайта и название статьи, потом ссылка и дата обращения:*

66. Britannica. Desertification. [Электронный ресурс]. URL: http:// www.britannica.com/EBchecked/topic/159114/desertification (дата обращения 10.08.2013).

7. «Западно-Сибирское УГМС». Федеральное государственное бюджетное учреждение «Западно-Сибирское управление по гидрометеорологии и мониторингу окружающей среды». Август-2013: колебания погоды нарастают [Электронный ресурс]. URL: http://www.meteo-nso.ru/articles.php?id=406 (дата обращения 10.09.2013).

Таким образом, данные рекомендации позволяют научиться грамотно и красиво оформить письменную часть и компьютерную презентацию, самый распространённый способ защиты проекта.

# Раздел 6. Советы по (?)

В данном разделе представлены общие советы без логической последовательности (без классификации). Попробуйте выделить критерии для себя и маркерами (фломастерами, карандашами) разного ивета закрасьте предложения. Один ивет – это определённый критерий. В условных обозначениях запишите, что означает каждый ивет.

#### Советы:

1. Нужно использовать научные, научно-популярные источники информации. Википедия - свободная энциклопедия, которую может редактировать каждый - это не научный и не научно-популярный источник.

2. Википедию можно использовать для поиска фотографий (здесь указано авторство изображения), а также в конце многих статей указаны научные ссылки, которые можно ис-ПОЛЬЗОВАТЬ.

3. В списке использованных источников нельзя писать Google, Яндекс, Яндекс картинки и другие поисковые системы, так как это всё равно, что написать библиотека, школьная библиотека, Российская государственная библиотека и т.д.

4. В основном содержании должен быть текст в научном стиле по выбранной теме. Не стоит включать в свою работу информацию, не относящуюся к теме проекта.

5. Методы должны соответствовать цели и задачам проекта.

6. Выводы должны соответствовать поставленным задачам.

7. Не допускайте интеллектуального воровства! Указывайте в своей работе источники информации (ссылки внутри текста и оформленный список использованных источников).

8. Следите, чтобы работа не превратилась в реферат.

9. Выбирайте тему по своим возможностям и возрасту.

10. Если при зашите проекта используете электронную презентацию, то избегайте длительных переходов между слайдами, анимации текста и иллюстраций, так как время выступления ограничено (от 5 до 10 минут).

11. Репетируйте выступление с секундомером.

12. Старайтесь не читать с листов при выступлении. Эмоциональный рассказ убедит слушателей в том, что свободно владеете материалом и способны отвечать на вопросы.

13. При ответе на вопрос старайтесь не отвечать словами: не знаю, не могу сказать и другими отрицаниями.

14. Приходите на защиту с положительным настроем, доброжелательностью и будьте вежливы при защите проекта.

15. Устанавливайте сроки выполнения и думайте о том. чтобы не переработать, не устать, не навредить здоровью.

16. Не стесняйтесь обращаться к наставнику проекта.

17. Не забывайте про теоретическую часть (анализ литературы, проверка своих идей), так как без теории не бывает практики.

18. Употребляйте понятные для себя термины.

19. Ответ на вопрос начинайте с благодарности за вопрос. Воспринимайте вопросы как проявление интереса слушателей к своему выступлению.

> $20.$ Условные обозначения:

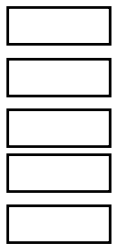

Таким образом, у тебя получиться собственная классификация советов  $\Pi$ <sup>O</sup>  $\dddotsc$ 

Вывод:

# Разлел 7. Самоанализ и не только

В данном разделе показаны способы самостоятельного анализа проектной деятельности и работы с наставником (учителем). Очень важный элемент работы на всех этапах - это самоанализ. Всегда полезно провести анализ: найти свои плюсы и минусы, отметить успехи и неудачи, выявить затруднения при работе и способы решения проблем. Представлены Таблицы 2-4 для заполнения.

Запиши перед работой над проектом:

В результате своей проектной деятельности я хочу научиться <u>and the state of the state of the state of the state of the state of the state of the state of the state of the state of the state of the state of the state of the state of the state of the state of the state of the state</u>

> Запиши после проделанной работы: После защиты своего проекта я научился

Проанализируй свои записи и определи для себя будущие перспективы развития (чему ещё можно научиться).

Таблица 2 – Вопросы лля самооценки

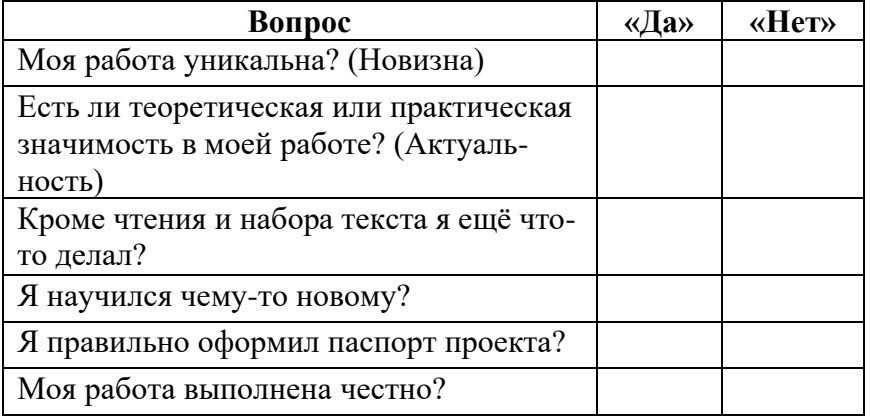

**Если есть одно «нет» и более, то проект считается невыполненным**. Необходимо сделать усилия для правильной организации работы над проектом.

Вам в помощь есть Таблица 3. Самооценка выполняемой проектной работы (значение цифр в колонке «этап работы» смотрите на стр. 27). *Заполните её.* Если работаете в группе, то каждый участник может заполнить свою часть таблицы.

Таблица 3 – Самооценка выполняемой проектной работы

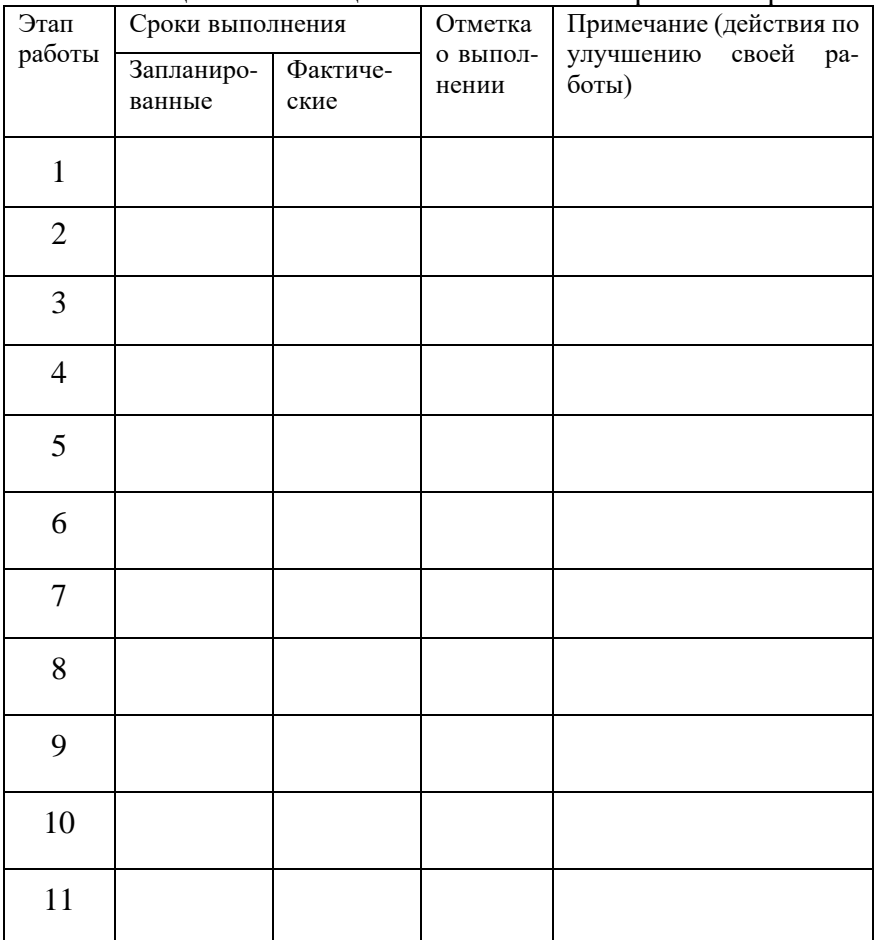

Таким образом, каждый этап нуждается в определённом действии (работе), необходимо на каждом этапе делать самоанализ.

Таблица 4 - Оценка паспорта наставником проектной леятельности

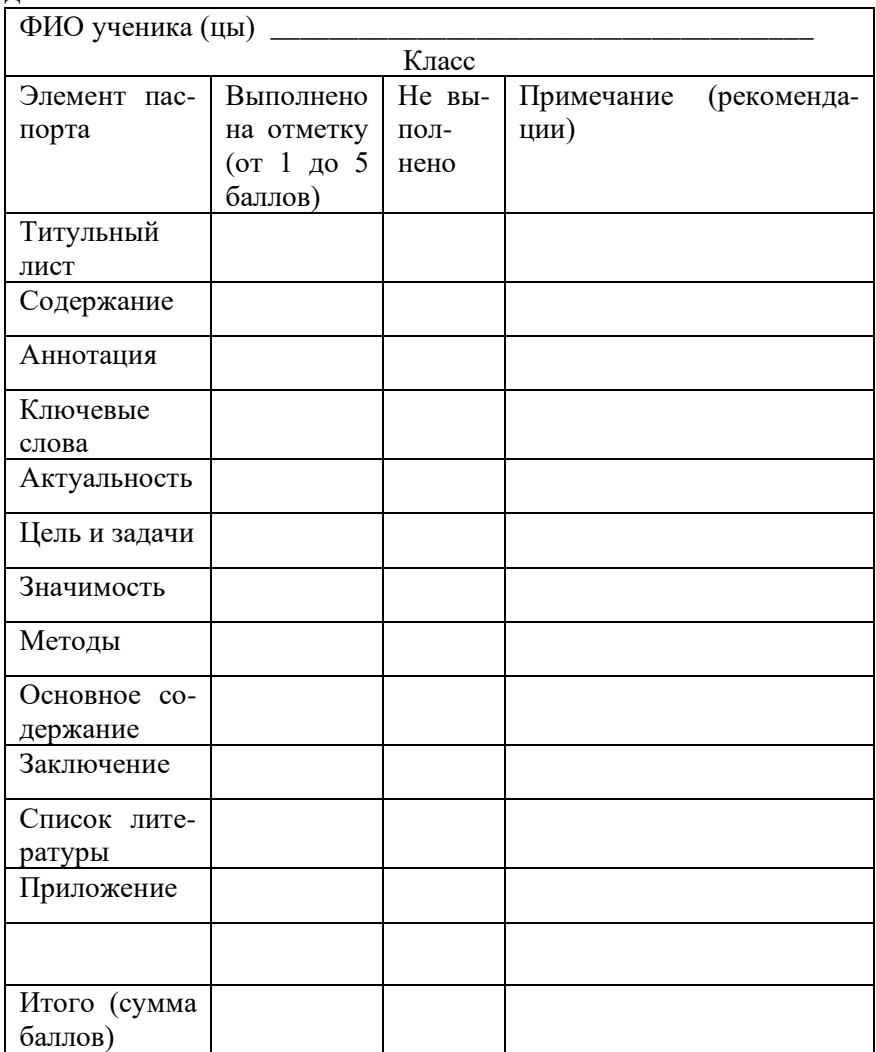

Таблица 4 заполняется наставником проектной деятельности (учителем), при групповом проекте указываются фамилии и инициалы всех участников. Учителю лучше дать копию этой таблицы, а не всю книгу.

Если сумма баллов равна **40 и более**, то паспорт проекта выполнен удовлетворительно; если **30-39**, то паспорт нуждается в серьёзной доработке (наставник может выделить время на исправление, при этом учащемуся необходимо описать причины выявленных проблем для совместного анализа); если **менее 30** баллов, то паспорт не готов и не может быть засчитан. Если стоит пометка о невыполненном элементе паспорта, то необходимо его сделать.

Кроме оценки паспорта ещё оценивается устная защита проекта. Как правило, наставник или члены жюри оценивают:

- новизну (актуальность) работы;
- оригинальность (уникальность);
- умение ставить цель и задачи, наличие выводов;
- научное/практическое значение;
- представление проекта рассказ + презентация;
- ответы на вопросы;
- самостоятельность;
- оформление паспорта и продукта.

Рассказ и ответы на вопросы – очень важная часть защиты проекта. Правильно излагать свою точку зрения, приводить аргументы, показывать красноречие и вступать в диалог – это целое искусство – риторика. Сейчас растёт потребность в высоком уровне культуры устного ответа и задавания вопросов, особенно в условиях быстро меняющегося мира (знания быстро устаревают, и нужно уметь доносить свою информацию и понимать собеседника). Устная речь – результат образования, которое нужно получить. Защита проекта позволяет тренировать важные компоненты своей речи - зачем, о чём и что говорить.

Проверь себя: подчеркни умения, которыми считаешь, что владеешь.

Я умею: во время разговора выдерживать зрительный контакт, выразительно и интонационно обращаться к собеседнику, задавать уточняющие вопросы, сосредотачиваться на теме разговора. выслушивать собеселника ДО конца.

Не бойтесь быть непонятым или слишком понятным («простаком»)!

Мы рассмотрели основную информацию о том, как сделать и защитить свой проект. Надеюсь, данное пособие послужит опорой в проектной деятельности и поможет сделать проект увлекательным, интересным и понятным. Кроме того, надеюсь, что проект станет ярким элементом вашего образования. Среди большого количества определений «образование», хочу поделиться содержательным смыслом, который есть в книге Л.И. Гурье: «Образование - это изменение взгляда человека на мир, его отношения к другим людям; это и изменение самого человека. Восприятие мира становится выражением сущности человека, ибо в том, как человек воспринимает и понимает мир, и проявляется его сущность» [4].

# Успехов! Дерзайте!

#### **Список использованных источников**

1. Алексеев А.И. География. 5-6 классы: учеб. для общеобразоват. организаций / А.И. Алексеев, В.В. Николина, Е.К. Липкина и др. – 9-е изд. – М.: Просвещение, 2020. – С. 71.

2. Бичерова Е.Н. Особенности исследовательской и проектной деятельности младших школьников: сравнительносопоставительный анализ // Вестник Брянского государственного университета. — 2012. — №1. — С. 187-194.

3. Вулканы. Мелекесцев И. В., Плечов П. Ю. Большая российская энциклопедия. [Электронный ресурс]. – URL: https://bigenc.ru/geology/text/3475125 (дата обращения 02.01.2020

4. Гурье Л.И. Проектирование педагогических систем: учебное пособие. – Казань: Казан. гос. технол. ун-т, 2004. – 212 с.

5. Гусев Д.А. Логика: учебное пособие. – М.: Прометей, 2019. – 300 с.

6. Зарубина Д. Понятие, термин, определение // Наука и жизнь. — 2019. — №8. — С. 130.

7. Исследование научное // Большая Советская Энциклопедия. (В 30 томах). Гл. ред. Прохоров, А. М. — М.: «Советская Энциклопедия», 1972. Т. 10. Ива – Италики — С. 542.

8. Леонтович А.В. Об основных понятиях концепции развития исследовательской и проектной деятельности учащихся // Исследовательская работа школьников. — 2003. — №4. — С. 12-17.

9. Метод // Большая Советская Энциклопедия. (В 30 томах). Гл. ред. Прохоров, А. М. — М.: «Советская Энциклопедия», 1974. Т. 16. Мёзия – Моршанск — С. 162.

10. Открытка: Канкале. Устричное хозяйство, 1913. [Электронный ресурс]. – URL: https://www.fortunapost.com/35 ile-et-vilaine/54507-35-cancale-les-parcs-aux-huitres-ostreicultureet-metiers-de-la-mer-1913.html (дата обращения 15.12.2020).

11. Творчество. Гайденко П. П., Леонтьев Д. А. Большая российская энциклопедия. [Электронный ресурс]. – URL: https://bigenc.ru/philosophy/text/4184848 (дата обращения 31.10.2019).

12. Фёдоров И.В. Применение эстетической географии в урочной и внеурочной деятельности как пример реализации краеведческого компонента рабочей программы учителя географии // Школьные технологии. — 2019. — №3. — С. 85–102.

13. Федоров И.В. Учебно-исследовательская и проектная деятельность в основном общем образовании // Сибирский учитель. — 2019. — №6 (127). — С.56-63.

14. Фёдоров И.В., Мордкович В.Г. Уровень и структура разнообразия насекомых новообразованной экосистемы осушной зоны солёного озера в Кулунде // Евразиатский энтомологический журнал. — 2012. — Т. 11. — Вып. 4. — С. 359–371.

15. Фомина Ж.В. Исследовательская деятельность обучающихся как элемент компетентностного подхода в образовании (на примере НОЦ ИСЭРТ РАН) // Проблемы развития территории. — 2013. — №2. — С. 113-122.

16. Чижакова Г.И. Аксиологическая направленность современного образования // Психология обучения. — 2014. —  $N_24. -C. 4-21.$ 

17. Encyclopedia of creativity / Ed. M. A. Runco, S. R. Pritzker. 2nd ed. – San Diego: CA: Academic Press, 2011. – P. xv.

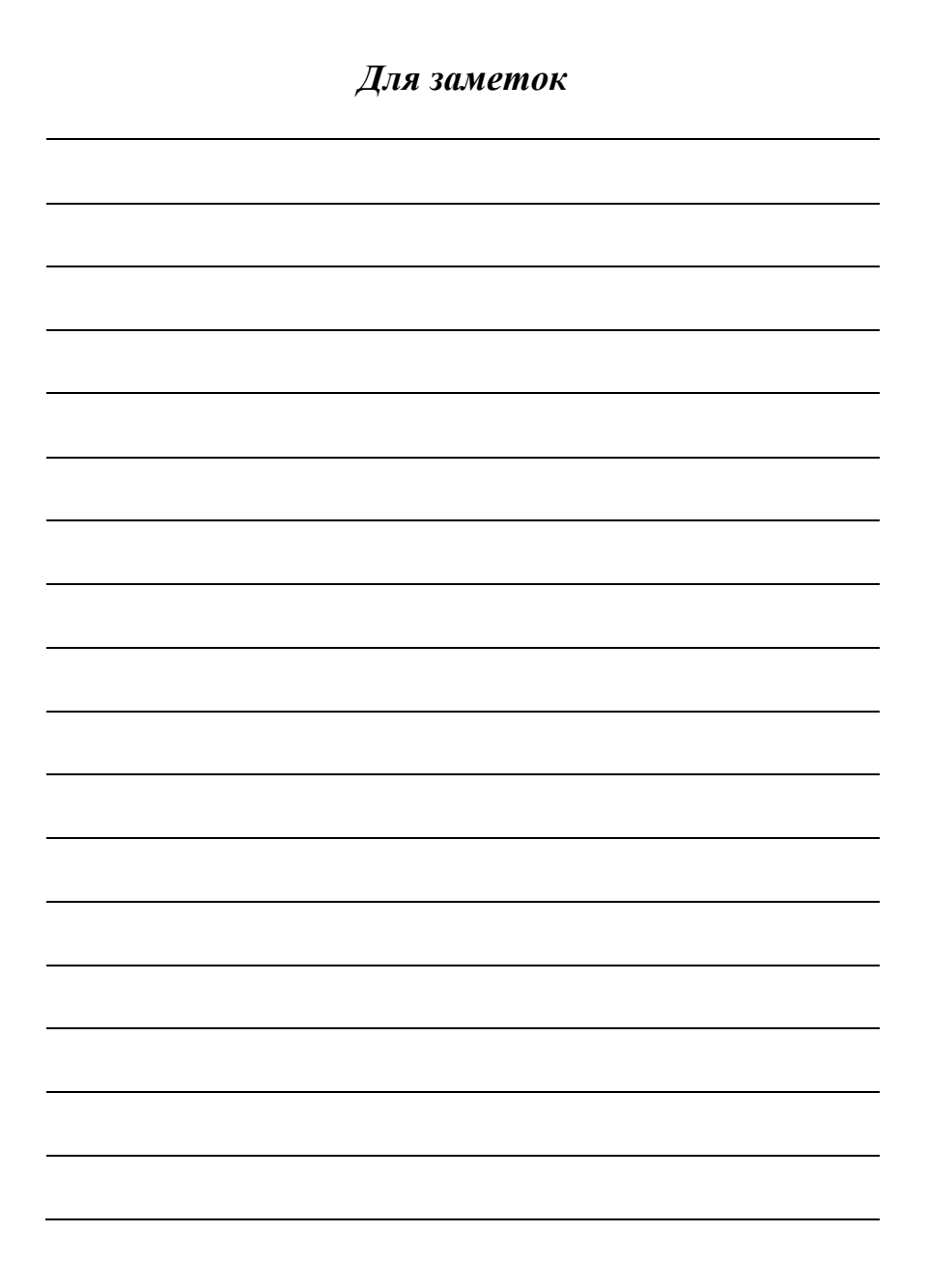

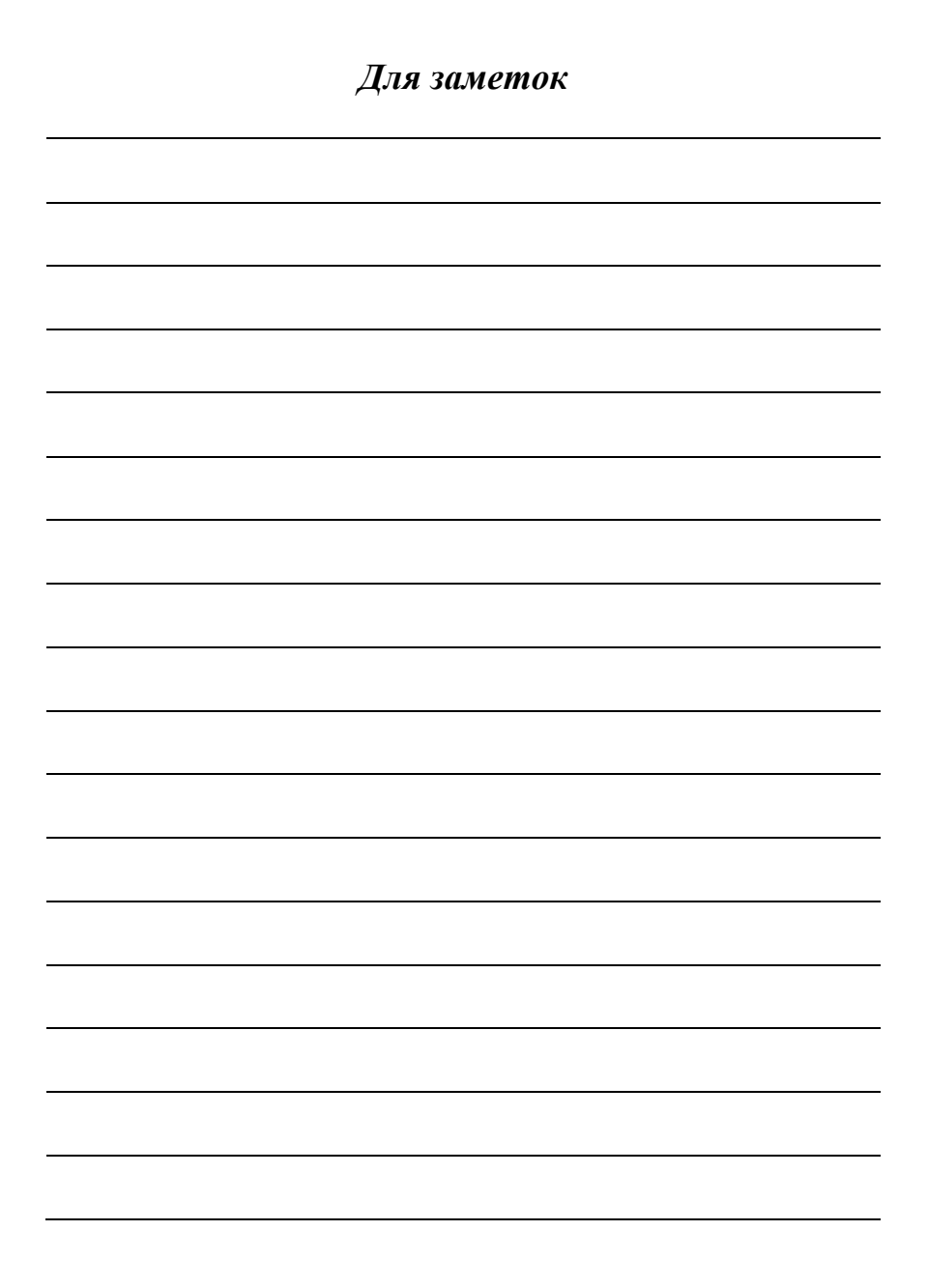